į

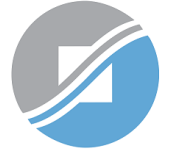

**INLAND REVENUE AUTHORITY** OF SINGAPORE

# User Guide

Filing of PIC Application Form

## View Tax Clearance Notices

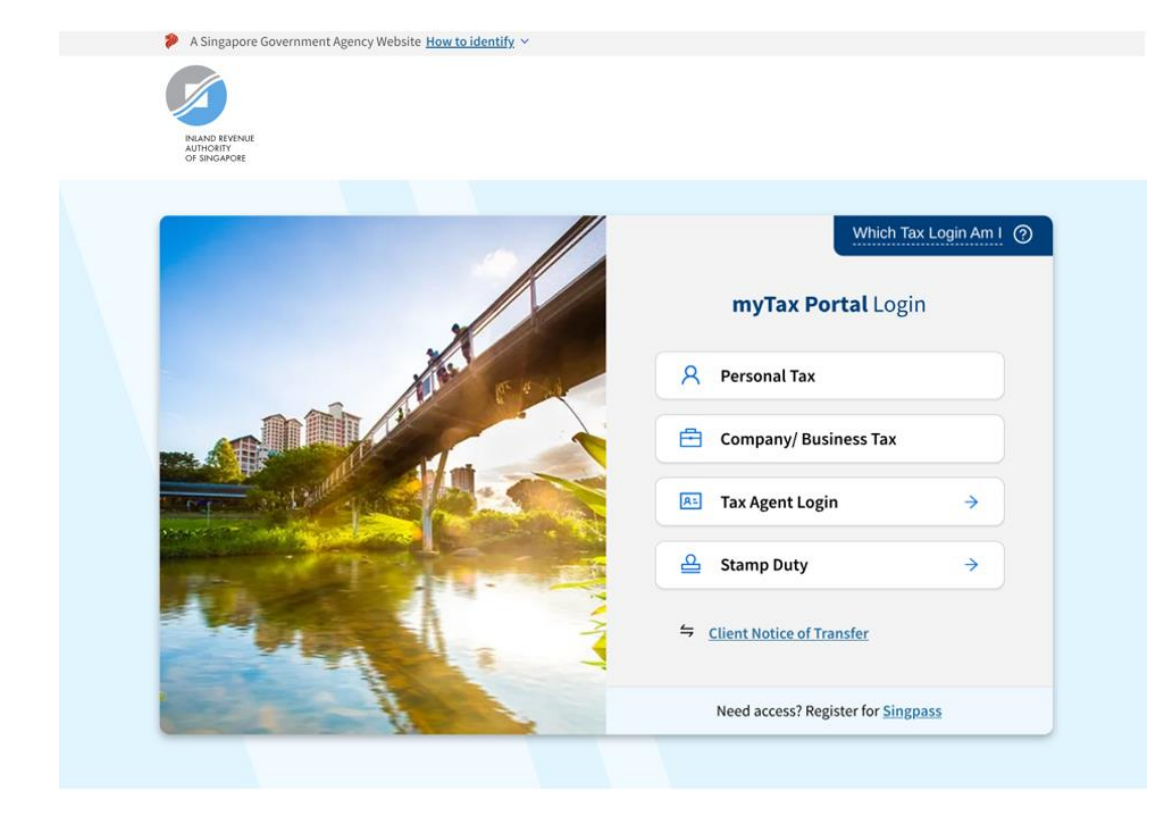

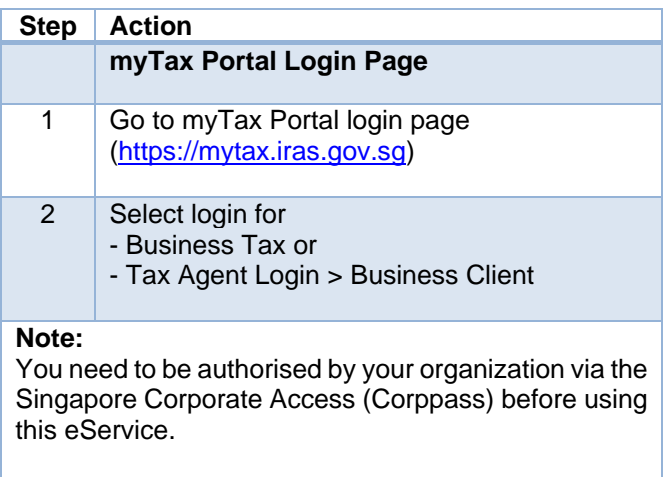

For more information on Corppass, please refer to the user guide at www.iras.gov.sg > Digital Services > Others > Corppass.

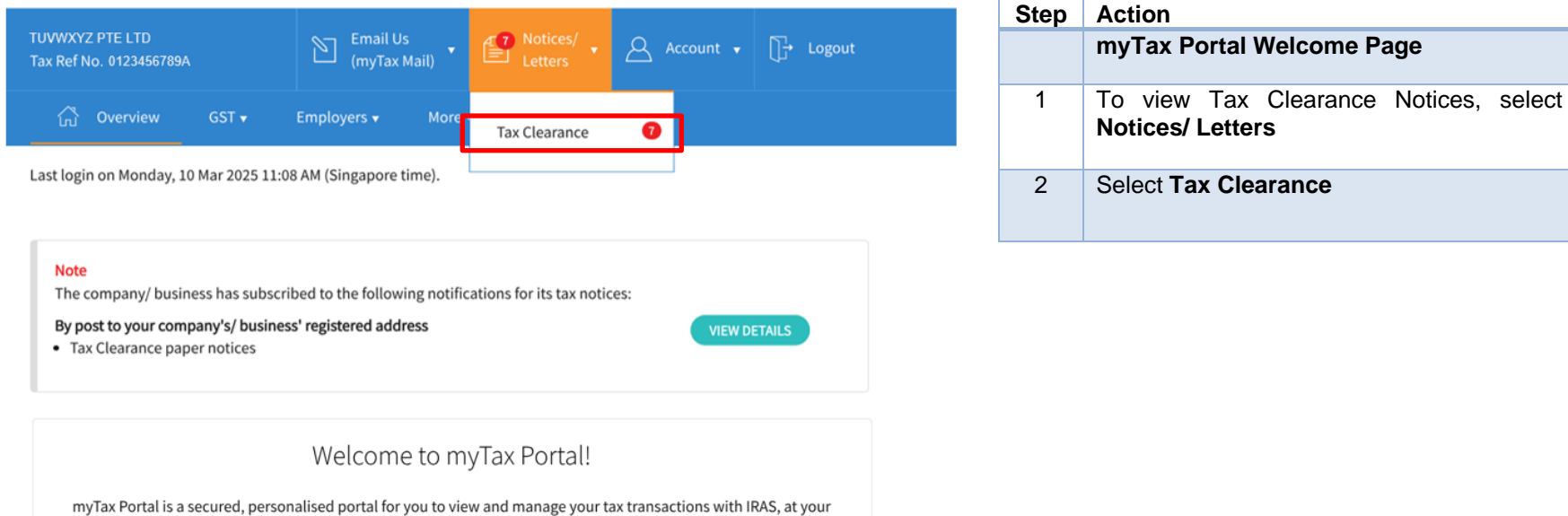

convenience.

Use the navigation bar above to access a range of e-Services available to you.

**myTax Portal Welcome Page**

**Notices/ Letters**

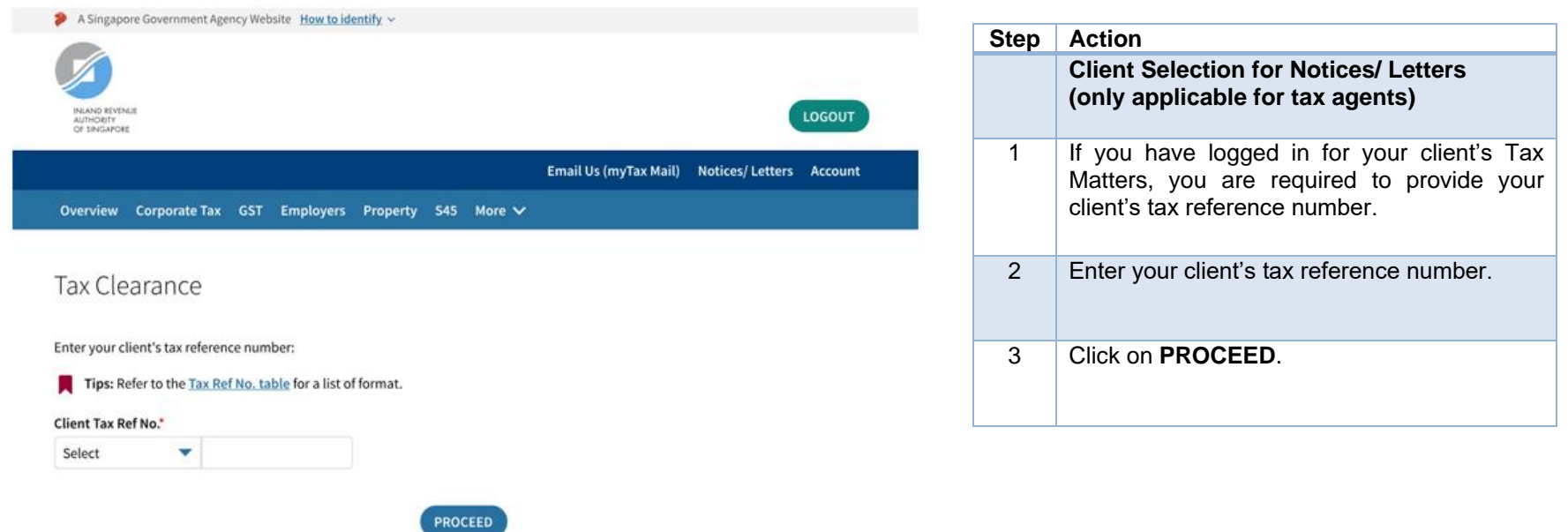

#### View Tax Clearance Notices

Records for current year and past 4 years are available for viewing.

Obtain notices that are not available online via myTax Mail (subject to availability). Search fees and document fees [ Z' will apply.

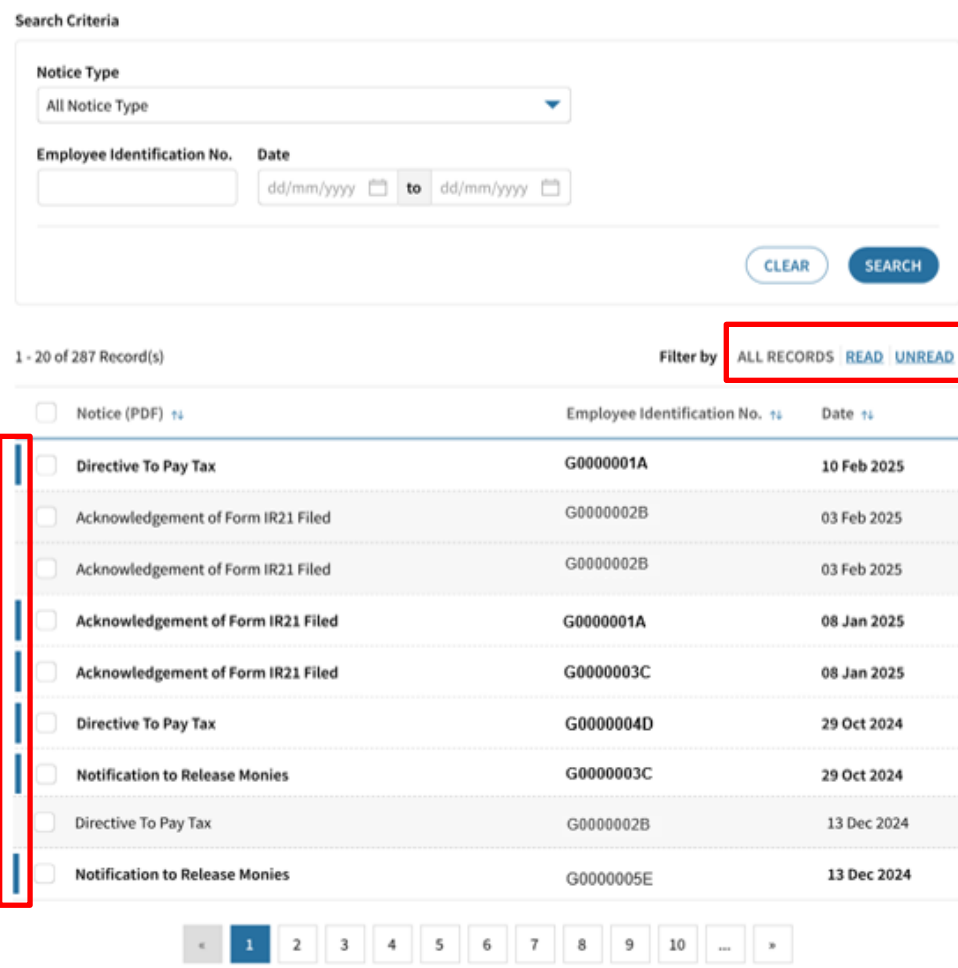

Page 1 of 15

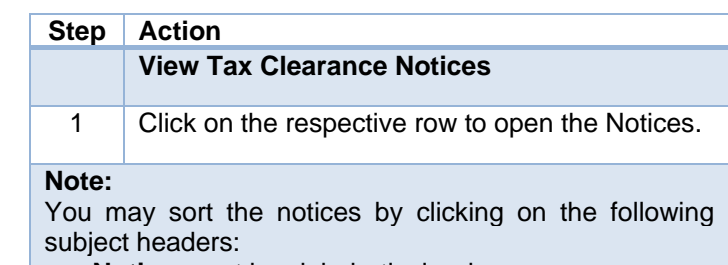

- **Notice** sort by alphabetical order<br>• Employee Identification No. sort
- **Employee Identification No.** sort by alpha-numeric order
- **Date** sort by chronological order

Unread documents will be marked with a blue line on the left. Alternatively, you may click on Unread hyperlink to retrieve all the unread notices.

### User Guide – View Tax Clearance Notices

### View Tax Clearance Notices

#### Records for current year and past 4 years are available for viewing.

Obtain notices that are not available online via myTax Mail (subject to availability). Search fees and document fees [  $\vec{S}$  will apply.

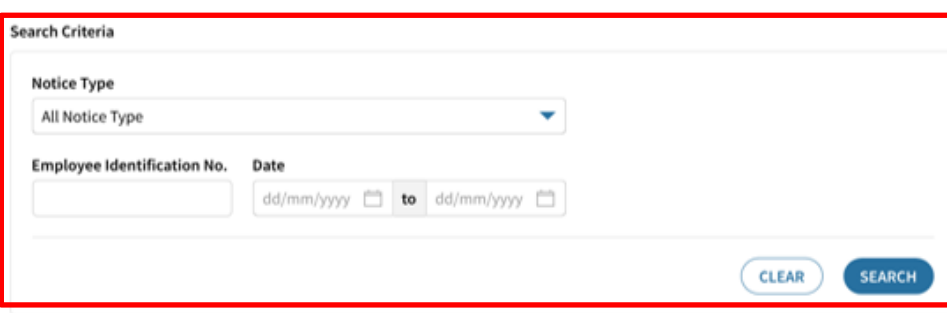

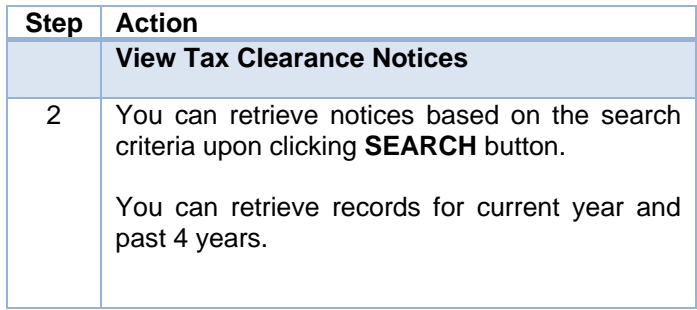

1 - 20 of 287 Record(s)

Filter by ALL RECORDS READ UNREAD

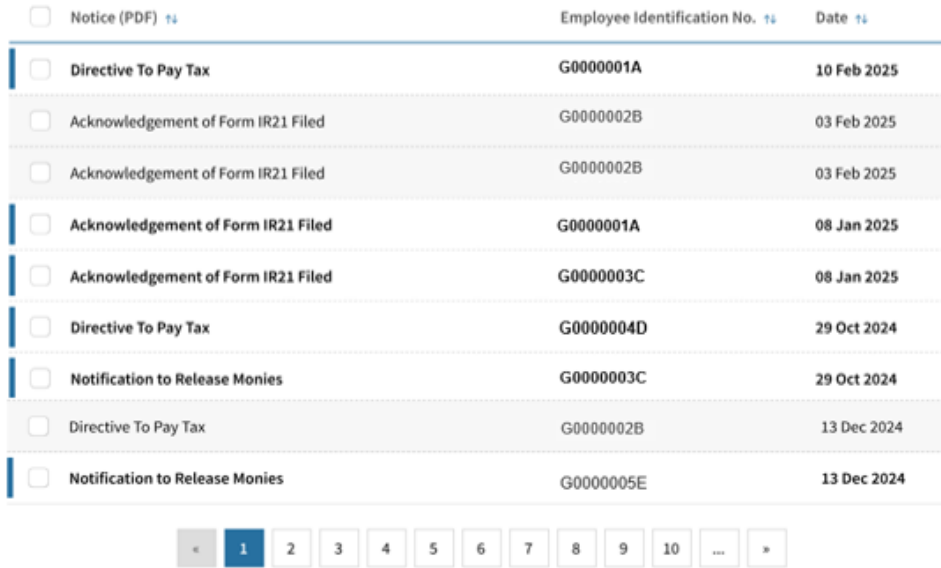

Page 1 of 15

## User Guide – View Tax Clearance Notices

#### View Tax Clearance Notices

Records for current year and past 4 years are available for viewing.

Obtain notices that are not available online via myTax Mail (subject to availability). Search fees and document fees  $G$  will apply.

#### Search Criteria

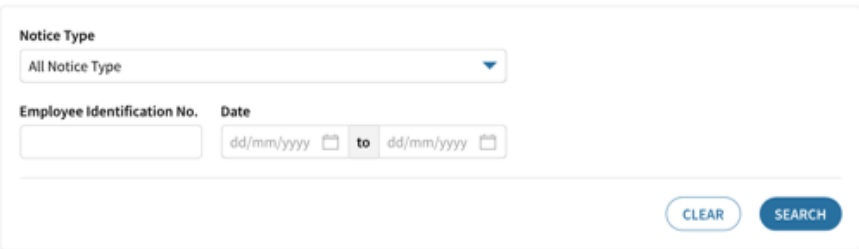

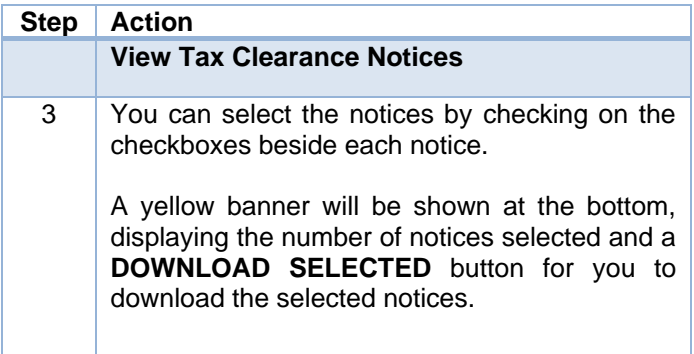

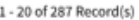

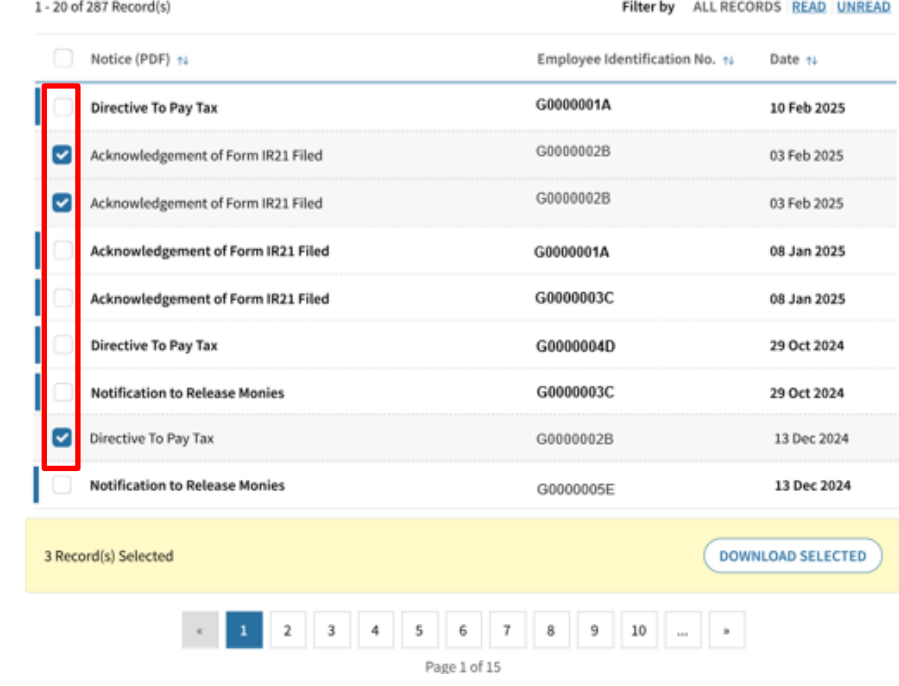

Published by Inland Revenue Authority of Singapore

Published on 22 Apr 2025.

The information provided is intended for better general understanding and is not intended to comprehensively address all possible issues that may arise. The contents are correct as at 22 Apr 2025 and are provided on an "as is" basis without warranties of any kind. IRAS shall not be liable for any damages, expenses, costs or loss of any kind however caused as a result of, or in connection with your use of this user guide.

While every effort has been made to ensure that the above information is consistent with existing policies and practice, should there be any changes, IRAS reserves the right to vary its position accordingly.

© Inland Revenue Authority of Singapore